## Setting Up Dns Mac Os X Server 10.6 >>>CLICK HERE<<<

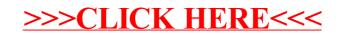